# **СОРТИРОВКА ЭЛЕМЕНТОВ МАССИВА Урок 1**

Учитель: Н.В. Фоменко

#### АКТУАЛИЗАЦИЯ ОПОРНЫХ ЗНАНИЙ

- Что такое массив?
- Как найти максимальный (минимальный) элемент массива?
- Как обменять местами два элемента массива?
- Как найти второй максимум?
- Как подсчитать количество максимумов?

#### ПОНЯТИЕ СОРТИРОВКИ

- Сортировка один из наиболее распространенных процессов обработки данных
- Сортировка массива это **упорядочение** его элементов по **возрастанию** или **убыванию**
- Порядок, при котором в массиве первый элемент имеет самое маленькое значение, а значение каждого последующего элемента не меньше значения предыдущего, называется **неубывающим (возрастающим)**
- Порядок, при котором в массиве первый элемент имеет самое большое значение, а значение каждого последующего элемента не больше значения предыдущего, называется **невозрастающим (убывающим)**

## ПУЗЫРЬКОВАЯ СОРТИРОВКА

- Просматриваются слева направо все пары соседних элементов: а, и а<sub>2</sub>, 1.  $a_2$   $H$   $a_3$ ...  $a_{n-1}$   $H$   $a_n$
- $2.$ Если  $a_i > a_{i+1}$ , то они меняются местами
- В результате такого просмотра массива максимальный элемент 3. окажется на крайнем правом (своем) месте - «всплывает как пузырек»

Первый просмотр

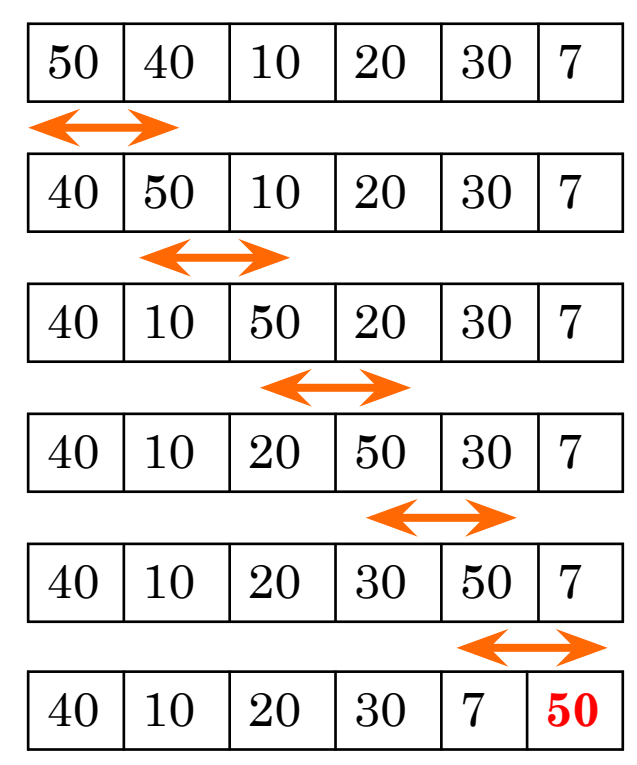

```
for j:=1 to n - 1 do
 if a[j] > a[j+1] then
    begin
      t:=a[i]; a[i]:=a[i+1]; a[i+1]:=t
    end;
```
#### ПУЗЫРЬКОВАЯ СОРТИРОВКА

Затем массив просматривается снова за исключением крайнего 4. правого элемента. В результате второй по величине элемент окажется на предпоследнем месте

#### Второй просмотр

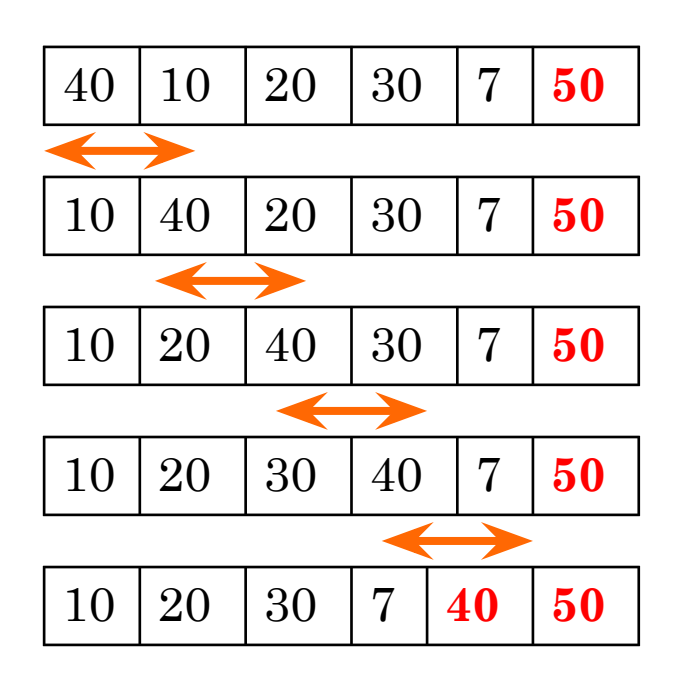

```
for j:=1 to n-2 do
 if a[j] > a[j+1] then
    begin
      t:=a[j]; a[j]:=a[j+1]; a[j+1]:=t
    end;
```
## ПУЗЫРЬКОВАЯ СОРТИРОВКА

5. Так продолжается, пока весь массив не окажется упорядоченным. В последнем просмотре будут участвовать только первый и второй элементы

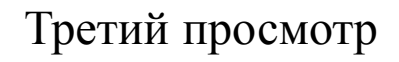

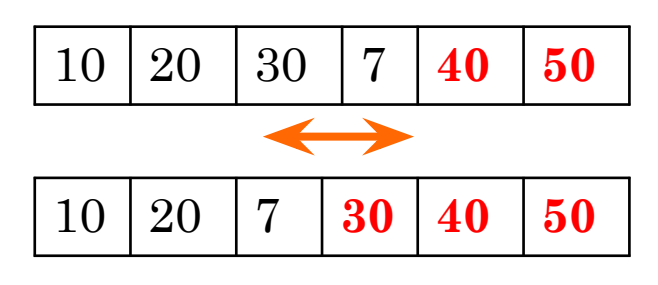

Четвертый просмотр

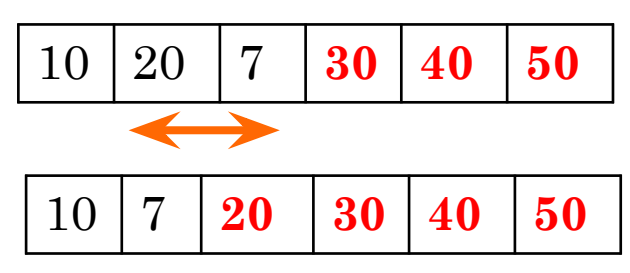

Пятый просмотр

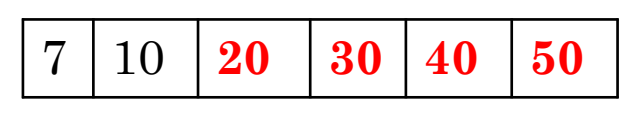

for  $i=1$  to  $n-1$  do

```
for j:=1 to n - 1 do
 if a[j]>a[j+1] then
     begin
      t:=a[j]; a[j]:=a[j+1]; a[j+1]:=t
     end;
```
По другому пузырьковая сортировка называется **обменной**

### СОРТИРОВКА ПРЯМЫМ ВЫБОРОМ

- Находится минимальный элемент в массиве и меняется местами с первым элементом
- Затем находится минимальный элемент среди оставшихся и меняется местами со вторым и т.д.

Первый просмотр

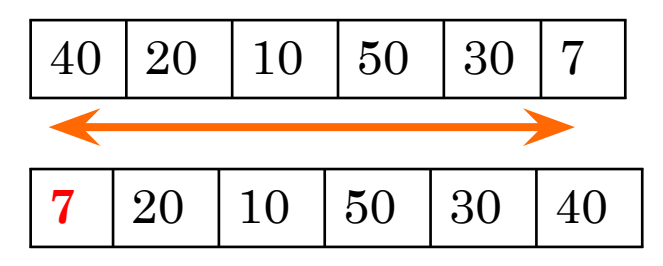

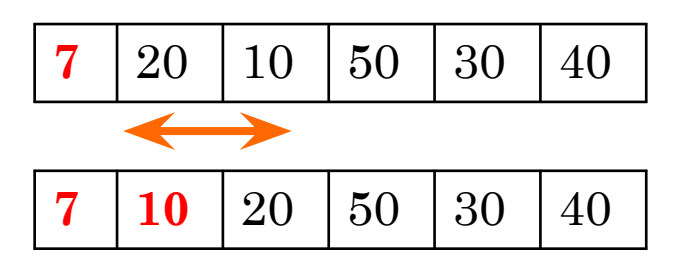

 $\text{imin} = 2;$ for  $j:=2$  to n do if a[j] $\leq$ a[imin] then imin:=j; Bropoй просмотр<br>  $t:=a[\mathbf{2}]$ ;  $a[\mathbf{2}]$ :  $=a[\min]$ ;  $a[\min]$ :  $=t$ ;

## СОРТИРОВКА ПРЯМЫМ ВЫБОРОМ

Третий просмотр

**7** | **10** | **20** | 50 | 30 | 40

Четвертый просмотр

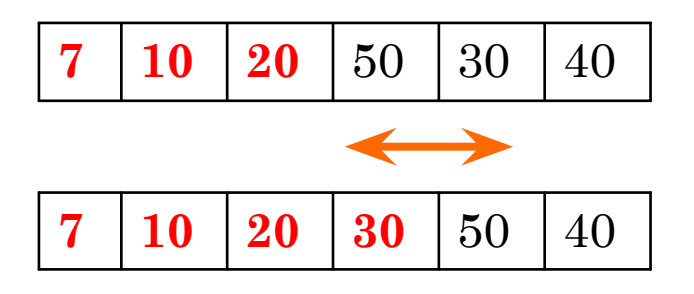

Пятый просмотр

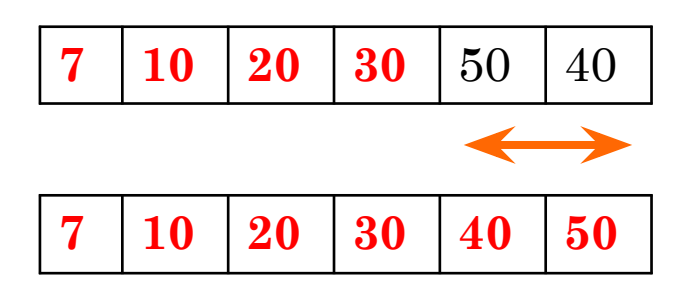

```
for i=1 to n-1 do
   begin
imin:= 3;
for j:=i∮1to n do
         if a[j]\leqa[imin] then imin:=j;
for j:=i$1to n do<br>if a[j]<a[imin] then imin:=j;<br>t:=a[ $]; a[ $]:=a[min]; a[imin]:=t
   end;
```
Сколько просмотров получилось?